## windows the contract of the contract of the contract of the contract of the contract of the contract of the contract of the contract of the contract of the contract of the contract of the contract of the contract of the co

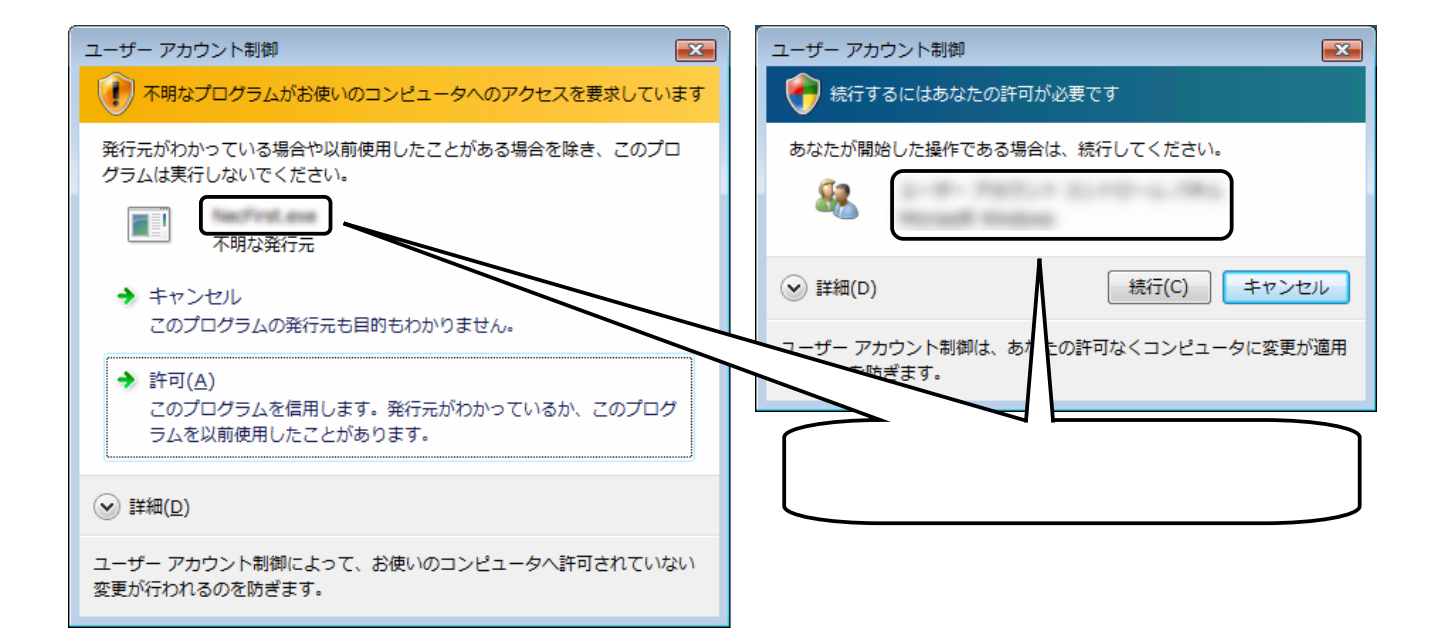

Windows  $\blacksquare$ 

**Contract Mindows** Extending System windows Extending System windows and the System of the System of the System of the System of the System of the System of the System of the System of the System of the System of the Syste

 $\text{Windows}$  . The results is a contract of  $\mathbb{Z}$  ( $\mathbb{Z}_2$ ) and  $\mathbb{Z}_2$  and  $\mathbb{Z}_2$  and  $\mathbb{Z}_2$  and  $\mathbb{Z}_2$  and  $\mathbb{Z}_2$  and  $\mathbb{Z}_2$  and  $\mathbb{Z}_2$  and  $\mathbb{Z}_2$  and  $\mathbb{Z}_2$  and  $\mathbb{Z}_2$  and  $\mathbb{Z}_2$  and  $\math$ 

**Mindows Contract to the Vindows** 

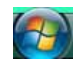

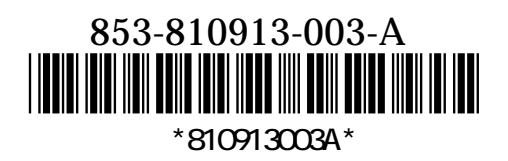